# **Curso online de orçamento público para os servidores técnico-administrativos de**

## **uma instituição pública de ensino federal**

**Online course on public budget for technical-administrative employees of a federal public education institution**

**Curso online de presupuesto público para empleados técnico-administrativos de una institución de educación pública federal**

Recebido: 05/08/2021 | Revisado: 10/08/2021 | Aceito: 12/08/2021 | Publicado: 15/08/2021

#### **Juliana Novo Paccola Yukimura** ORCID: https://orcid.org/0000-0002-5189-5479 Instituto Federal de Educação, Ciência e Tecnologia de Santa Catarina, Brasil E-mail: juliana.paccola@gmail.com **Nilo Otani** ORCID: https://orcid.org/0000-0002-8834-7054 Instituto Federal de Educação, Ciência e Tecnologia de Santa Catarina, Brasil E-mail: nilo.otani@ifsc.edu.br **Roberta Pasqualli** ORCID: https://orcid.org/0000-0001-8293-033X Instituto Federal de Educação, Ciência e Tecnologia de Santa Catarina, Brasil E-mail: roberta.pasqualli@ifsc.edu.br

## **Resumo**

O texto tem como objetivo apresentar o desenvolvimento do protótipo de um curso no ambiente virtual de aprendizagem Moodle, destinado aos Servidores Técnico-Administrativos em Educação (TAEs) que atuam na Universidade Federal de Santa Catarina (UFSC), sobre orçamento público, com enfoque nos aspectos do orçamento da Universidade. Para atingir este objetivo, foi realizada pesquisa documental, em que foram analisados dados orçamentários da instituição, obtidos por meio de relatórios e leis orçamentárias. Dados empíricos também foram coletados com os TAEs, integrantes do quadro da UFSC por meio de questionário aplicado com o apoio da ferramenta de formulários do Google Drive. O questionário teve como objetivo subsidiar a criação do curso online de orçamento público para os TAEs e, por meio dele, buscou-se entender o grau de interesse dos servidores técnicos administrativos em tal curso e o que, na percepção desses trabalhadores, é importante ser abordado. Também foi realizado um grupo focal com os servidores que atuam na Superintendência de Orçamento e no Departamento de Contabilidade e Finanças da UFSC. Buscou-se compreender quais são as expectativas quanto ao que seria abordado no curso online e o que esses servidores percebiam como fundamental que fosse ensinado a fim de qualificar o trabalho dos TAEs. Como repercussões, destaca-se que a metodologia PACO, criada por pesquisadores da Universidade Federal de São Carlos serviu de guia para a criação do protótipo do curso. O curso foi aplicado e avaliado de forma positiva com indicação de qualificação do trabalho com orçamento público na UFSC. **Palavras-chave:** Educação a distância; Ensino; Curso online; Orçamento público.

## **Abstract**

The text aims to present the prototype development of a course in the virtual learning environment Moodle, aimed at Technical-Administrative Servers in Education (TAEs) who work at the Federal University of Santa Catarina (UFSC), on public budget, with a focus on aspects of the University's budget. To achieve this objective, a documentary research was carried out, in which the institution's budget data, obtained through reports and budget laws, were analyzed. Empirical data were also collected from the TAEs, members of the UFSC staff, through a questionnaire applied with the support of the Google Drive forms tool. The questionnaire aimed to support the creation of the public budget online course for TAEs and, through it, we sought to understand the degree of interest of administrative technical servers in such a course and what, in the perception of these workers, it is important to be addressed. A focus group was also held with the civil servants who work in the Budget Superintendence and in the Accounting and Finance Department at UFSC. We sought to understand what the expectations are regarding what would be addressed in the online course and what these servers perceived as fundamental for teaching in order to qualify the work of the TAEs. As repercussions, it is highlighted that the PACO methodology, created by researchers at the Federal University of São Carlos, served as a guide for the creation of the course prototype. The course was applied and positively evaluated with indication of qualification of work with public budget at UFSC. **Keywords:** Distance education; Teaching; Online course; Public budget.

## **Resumen**

El texto tiene como objetivo presentar el desarrollo prototipo de un curso en el entorno de aprendizaje virtual Moodle, dirigido a Servidores Técnico-Administrativos en Educación (TAE) que laboran en la Universidad Federal de Santa Catarina (UFSC), en presupuesto público, con enfoque en aspectos del presupuesto de la Universidad. Para lograr este objetivo, se realizó una investigación documental, en la que se analizaron los datos presupuestarios de la institución, obtenidos a través de informes y leyes presupuestarias. También se recogieron datos empíricos de los TAE, miembros del staff de la UFSC, mediante un cuestionario aplicado con el apoyo de la herramienta de formularios de Google Drive. El cuestionario tuvo como objetivo apoyar la creación del curso online de presupuesto público para TAE y, a través de él, se buscó comprender el grado de interés de los servidores técnicos administrativos en dicho curso y qué, en la percepción de estos trabajadores, es importante ser abordado. También se realizó un grupo focal con los servidores públicos que laboran en la Superintendencia de Presupuesto y en el Departamento de Contabilidad y Finanzas de la UFSC. Se buscó entender cuáles son las expectativas con respecto a lo que se abordaría en el curso online y lo que estos servidores perciben como fundamental para la docencia con el fin de calificar el trabajo de los TAE. Como repercusiones, se destaca que la metodología PACO, creada por investigadores de la Universidad Federal de São Carlos, sirvió de guía para la creación del prototipo del curso. El curso fue aplicado y evaluado positivamente con indicación de calificación de trabajo con presupuesto público en la UFSC.

**Palabras clave:** Educación a distancia; Enseñanza; Curso por internet; Presupuesto público.

## **1. Introdução**

O orçamento público tem grande importância para as entidades do setor público. Ele deixou de ser mera peça orçamentária para tornar-se um poderoso instrumento de intervenção na economia e na sociedade e cumpre muitas funções, entre elas: a de ser instrumento de controle econômico e planejamento governamental, ser utilizado para controlar gastos e demonstrar a orientação do governo. (Paludo, 2013).

Silva (2004) complementa que o orçamento público representa um mecanismo de planejamento e controle da execução das atividades estatais, auxiliando a tomada de decisão por parte dos gestores públicos e esclarecendo à população a forma como os recursos são aplicados.

É por meio da execução orçamentária que as ações de ensino, pesquisa e extensão se tornam possíveis. A boa gestão desses escassos recursos permite que as Instituições Federais de Ensino Superior em especial a Universidade de Santa Catarina (UFSC), continue tendo relevância no desenvolvimento econômico e social regional e nacionalmente.

Por esse prisma, é imperioso que aqueles que laboram na UFSC tenham conhecimento de aspectos teóricos e técnicos que envolvem o orçamento. Servidores que compreendem o assunto têm uma facilidade maior de participar do processo orçamentário e, assim, de intervir e cobrar soluções que beneficiem a comunidade acadêmica na consecução da missão da instituição.

Verificou-se que servidores e gestores da UFSC corroboram com a importância de se conhecer o orçamento a partir dos resultados do Levantamento de Necessidades de Treinamento (LNT) que a Coordenadoria de Capacitação de Pessoas (CCP) da Pró-Reitoria de Desenvolvimento e Gestão de Pessoas (PRODEGESP) realizou em 2020. A LNT é realizada anualmente e deve ser respondida pelos Diretores ou Coordenadores dos setores da Universidade, após consulta com os servidores, para que a partir da avaliação das rotinas de trabalho sejam identificadas as necessidades de capacitação. As necessidades identificadas pela LNT dão respaldo à construção do Plano de Desenvolvimento de Pessoas.

Duas ações de capacitação que integram o Plano de Desenvolvimento de Pessoas (PDP) vigente da Universidade – PDP 2020 – são os cursos 'Introdução ao Orçamento Público' e 'Básico em Orçamento Público', ambos são MOOC ofertados pela Escola Nacional de Administração Pública (ENAP). MOOC é acrônimo para *Massive Online Open Course*, ou seja, cursos na modalidade EAD abertos a qualquer pessoa que se interesse pelo tema e deseje realizá-lo. São considerados massivos, pois se distinguem pela oferta a um número expressivo de estudantes. (Perry, Lima, Carvalho, Ramos & Santos, 2019*).*

Cursos sobre orçamento estarem incluídos no PDP demonstra, como dito anteriormente, que servidores e gestores têm consciência da importância desse conhecimento para seu melhor desempenho no ambiente de trabalho. Nesta direção, a intenção desta pesquisa e do desenvolvimento do protótipo do 'Curso online de orçamento público para os servidores técnicoadministrativos de uma instituição pública de ensino federal', produto educacional dela oriunda, não é replicar os conhecimentos oferecidos nos cursos anteriormente mencionados, mas o de criar um protótipo de um novo curso na Plataforma Moodle que preveja tutoria e alie os conceitos gerais de orçamento público com os aspectos orçamentários da UFSC.

Nesta direção, a sequência deste texto discorre a metodologia utilizada para a elaboração da pesquisa e do produto educacional 'Curso online de orçamento público para os servidores técnico-administrativos de uma instituição pública de ensino federal'.

## **2. Metodologia**

Marconi e Lakatos (2002) destacam que a seleção do instrumental metodológico deve estar diretamente relacionada com o problema a ser estudado e que tanto os métodos quanto as técnicas devem adequar-se a ele. Ainda de acordo Marconi & Lakatos (2003), o método é o conjunto das atividades sistemáticas e racionais que permite o alcance do objetivo ao traçar o caminho a ser seguido.

Sendo parte imprescindível de toda pesquisa científica busca-se, aqui, detalhar o percurso metodológico utilizado para se alcançar os objetivos da pesquisa. Inicialmente foi feita a caracterização da pesquisa e, em tópico posterior, estão detalhados os procedimentos técnicos utilizados para produção de dados.

Além disso, esse capítulo contempla a conceituação de prototipação e protótipos, uma vez que o produto educacional construído nesta pesquisa trata-se de um protótipo de curso online.

## **2.1 Caracterização da pesquisa**

Esta seção tem o objetivo de apresentar os métodos e procedimentos que foram utilizados para a realização deste estudo, contemplando a classificação da pesquisa quanto: à abordagem do problema, à natureza, aos objetivos e às fontes de informação. (Souza, Fialho & Otani, 2007).

No que tange a abordagem do problema, a pesquisa tem cunho qualitativo. A abordagem qualitativa, como pontua Minayo (2007, p. 57), "caracteriza-se pela empiria e pela sistematização progressiva de conhecimento até a compreensão da lógica interna do grupo ou do processo em estudo". Além disso, também se considera a pesquisa qualitativa como "multimetodológica quanto ao seu foco, envolvendo abordagens interpretativas e naturalísticas dos assuntos". Ou seja, os sujeitos/objetos de pesquisa são estudados em seus cenários naturais e a interpretação se dá em relação ao significado que as pessoas conferem a eles. (Denzin & Lincoln, 1994, p. 2 *apud* Campos, 2004).

Por se valer de diversos métodos, sem privilegiar um método ao outro, ou se utilizar de procedimentos rígidos, a pesquisa qualitativa pode ser percebida como uma bricolagem e o pesquisador como um *bricoleur*, condição que não se limita à fase de coleta de dados; também abrange o momento de análise e interpretação, na multiplicidade de referenciais teóricos que possam embasá-lo. (Campos, 2004).

Além disso, é válido ressaltar que é fundamental ao pesquisador qualitativo a capacidade de coletar e interpretar dados. Visto que, na perspectiva qualitativa de investigação, busca-se a interpretação da realidade e a construção do conhecimento, não se tratando, portanto, de descoberta de conhecimento (Stake, 1999).

Quanto à natureza, esta pesquisa é considerada aplicada. De acordo com Gil (2008), a característica precípua da pesquisa aplicada é seu interesse na aplicação, utilização e consequências práticas dos conhecimentos, pois preocupa-se com a aplicação imediata numa realidade circunstancial. O caso em tela busca compreender quais conhecimentos sobre orçamento

público são necessários de serem ensinados e divulgados aos servidores da UFSC com vistas ao desenvolvimento do produto educacional.

Dessa forma, do ponto de vista dos objetivos da pesquisa, trata-se de uma pesquisa descritiva em que será detalhado o percurso que levou à concepção e avaliação do protótipo do curso à distância. Conforme Gil (2008, p. 28), "as pesquisas deste tipo têm como objetivo primordial a descrição das características de determinada população ou fenômeno ou o estabelecimento de relações entre variáveis". Prodanov e Freitas (2013, p. 52) explicam que "nas pesquisas descritivas, os fatos são observados, registrados, analisados, classificados e interpretados, sem que o pesquisador interfira sobre eles". Assim, foi feito um estudo detalhado, a fim de produzir/coletar, analisar e interpretar dados, e aplicar a pesquisa para posteriormente apresentá-la sem inferir nos resultados.

Em relação às fontes de informação, a pesquisa é bibliográfica e de campo. A pesquisa bibliográfica, explicam Marconi e Lakatos (2002), engloba toda bibliografia em relação ao tema de estudo e tem por finalidade expor o pesquisador diretamente a tudo que foi escrito, dito ou filmado sobre determinado assunto. "A pesquisa bibliográfica não é mera repetição do que já foi dito ou escrito sobre certo assunto, mas propicia o exame de um tema sob novo enfoque ou abordagem, chegando a conclusões inovadoras." (Marconi & Lakatos, 2002, p. 71).

Para este estudo foi realizada uma revisão narrativa da literatura, que é caracterizada, segundo Rother (2007, p. 1), como "publicações amplas, apropriadas para descrever e discutir o desenvolvimento ou o 'estado da arte' de um determinado assunto, sob ponto de vista teórico ou conceitual". Nas revisões narrativas, não são informadas "as fontes de informação utilizadas, a metodologia para buscas das referências, nem os critérios utilizados na avaliação e seleção dos trabalhos." (Rother, 2007, p. 1).

Sobre a pesquisa de campo, Almeida (2014, p. 29) considera que nesse tipo de estudo busca-se "observar os fatos como eles ocorrem no ambiente natural, sem que se possa isolar ou controlar as variáveis. Apesar disso, permite inferências sobre as relações de causa e efeito nos eventos observados".

A pesquisa de campo permitiu identificar as particularidades institucionais e principais dúvidas que os servidores diariamente demandam sobre o orçamento da UFSC. Caracterizada a pesquisa, no tópico a seguir será tratado a respeito dos procedimentos técnicos utilizados na pesquisa.

#### **2.2 Procedimentos técnicos da pesquisa**

Em relação aos procedimentos técnicos, o presente estudo foi realizado por meio de um estudo de caso aplicado na UFSC. Yin (2001) explica estudos de caso se adaptam melhor para responder perguntas "como" e "por que". O autor também avalia que o que singulariza o estudo de caso é sua capacidade de lidar com uma grande variedade de evidências, entre elas os documentos, os artefatos, as entrevistas e as observações.

De acordo com Gil (2008), "o estudo de caso é caracterizado pelo estudo profundo e exaustivo de um ou de poucos objetos, de maneira a permitir o seu conhecimento amplo e detalhado [...]". O autor pontua que por ser concentrado em um único – ou até mesmo quando feito em múltiplos casos – há uma dificuldade de generalização dos estudos de caso. Dessa forma, "os propósitos do estudo de caso não são os de proporcionar o conhecimento preciso das características de uma população a partir de procedimentos estatístico, mas sim o de expandir ou generalizar proposições teóricas" (Gil, 2008, p. 58). Visto isso, no presente estudo foi feita análise de uma instituição específica, a qual possui características próprias e servidores públicos que têm suas próprias demandas por conhecimento.

O presente estudo foi elaborado por meio de pesquisa documental a qual, de acordo com Severino (2007), possui como fonte diversos documentos, não se restringindo a documentos impressos. O conteúdo dos documentos é matéria prima para o pesquisador desenvolver sua análise, ou seja, ainda não passaram por nenhum tratamento analítico.

Para se atingir o objetivo geral da pesquisa, a criação do protótipo de curso sobre o orçamento público, foram analisados dados orçamentários da instituição, obtidos por meio de relatórios e leis orçamentárias.

Além disso, foi feita pesquisa com os TAEs, por meio de questionário eletrônico realizado com o apoio dos formulários do *Google Drive*. O questionário consiste em "técnica de investigação composta por um conjunto de questões que são submetidas com o propósito de obter informações sobre conhecimentos, crenças, sentimentos, valores, interesses, expectativas [...]" e pode ser proposto de forma escrita, sendo assim considerado como questionário auto aplicado. (Gil, 2008, p. 121).

O questionário contou com onze perguntas fechadas e uma aberta. Foi aplicado de forma *online* e teve o propósito de levantar e entender quais conhecimentos os servidores já possuíam sobre o tema, suas principais dúvidas, os conteúdos que gostariam que fossem abordados e o grau de interesse em curso sobre o tema. Esse questionário foi aplicado aos TAEs da UFSC, os quais foram convidados a participar por e-mail. Foram obtidos um total de 60 respondentes.

Moore e Kearsley (2008) consideram que, na perspectiva construtivista, os estudantes também são fonte de conhecimento e podem ser incluídos durante o processo decisório sobre quais conteúdos serão ensinados em um curso.

A ideia da criação de um curso sobre orçamento público surgiu de conversas informais com os servidores que atuam na Superintendência de Orçamento (SO) da UFSC. Dessa forma, esses servidores foram consultados, por meio de grupo focal, para compreender quais são as expectativas quanto ao que será abordado no curso online e o que eles percebem como necessário que seja ensinado a fim de qualificar ainda mais o trabalho dos TAEs. Também foram convidados dois servidores integrantes do quadro do Departamento de Contabilidade e Finanças (DCF), com larga experiência na área, dos quais apenas um pode participar.

Grupos focais têm como marca "o uso explícito da interação do grupo para a produção de dados e *insights* que seriam menos acessíveis sem a interação verificada em um grupo." (Morgan, 1988 apud Flick, 2009, p. 188). Assim, acredita-se que com a interação desses servidores que possuem experiência na área orçamentária e financeira da Universidade, será possível obter importantes *insights* para a criação do curso.

#### **2.3 Prototipação**

Uma vez que o objetivo final deste estudo foi desenvolver o protótipo de um curso no AVA Moodle sobre orçamento público destinado aos TAEs da UFSC, com enfoque nos aspectos do orçamento da Universidade, considera-se necessário apresentar aspectos relevantes a respeito de prototipação.

Protótipos, de acordo com Buchenau e Suri (2000), são representações gráficas do produto construídas antes de o artefato final existir e são criados com a finalidade de informar o processo de desenho e as decisões tomadas para seu alcance.

Berkun (2000) complementa que prototipação é um modo de explorar ideias antes de se investir nelas; economizando, assim, tempo e recursos. O autor explica que o protótipo é análogo a uma fachada, como um cenário de um teatro, em que somente a frente da estrutura é construída.

Os protótipos permitem que as partes interessadas no produto – ou *stakeholders* – possam interagir com ele. A interação se dá de forma restrita em comparação a um artefato pronto, uma vez que o protótipo é limitado por enfatizar algumas características do produto e não outras (Rogers, Sharp & Preece, 2013). De acordo com as autoras, a prototipação se divide entre de baixa fidelidade e de alta fidelidade.

A construção de protótipos de baixa fidelidade requer normalmente técnicas muito simples como desenho à mão livre utilizando lápis e papel, que, ainda que rudimentar, facilitam a compreensão dos conceitos sem se ater a detalhes operacionais e/ou estéticos. (Oliveira et al., 2007).

Protótipos de baixa fidelidade não guardam muitas semelhanças com o produto final, são versões rudimentares do

projeto que utilizam materiais muito diferentes da versão final pretendida e não há intenção de manter e integrar protótipos desse tipo ao produto final. Esboços, *storyboards*, prototipação com cartões são alguns tipos de protótipos de baixa fidelidade. Têm suas vantagens por serem simples, baratos e rápidos de serem produzidos, o que é particularmente importante nos estágios iniciais de desenvolvimento em que as representações devem ser flexíveis o bastante de modo a permitir a exploração e modificação. (Rogers, Sharp & Preece, 2013).

Por sua vez, os protótipos de alta fidelidade "contêm as principais funcionalidades presentes na interface do futuro sistema. Eles definem, claramente, os aspectos estéticos (padrão, fonte, cor, tamanhos de botões etc.) e os componentes de navegação" (Oliveira et al., 2007, p.18). Com esse tipo de protótipo funcionalmente completo e semelhante ao artefato final, é mais fácil simular o comportamento da interface, gerando *feedbacks* significativos do usuário. Além disso, permitem que sejam realizados testes de usabilidade e a reutilização de partes do protótipo no produto final. (Oliveira et al., 2007)

No presente estudo, optou-se por um protótipo de alta fidelidade. Foram definidos os temas de cada módulo do curso, as atividades propostas e fóruns estruturados na plataforma Moodle de maneira que se aproxime bastante visualmente da interface final do curso a distância sobre orçamento público destinado aos servidores da UFSC.

Na sequência, apresenta-se o protótipo do Curso online de orçamento público para os servidores técnicoadministrativos de uma instituição pública de ensino federal.

# **3. Protótipo do Curso 'Conhecimentos em Orçamento Público Aplicados na Universidade Federal de Santa Catarina'**

## **3.1 Elaboração do protótipo**

A construção de um curso a distância que tenha relevância e atinja seus objetivos de ampliar o repertório de conhecimentos de certo grupo possui vários detalhes a serem definidos. A fim de nortear a elaboração do protótipo foi utilizado o Planejamento de Atividades de Aprendizado Apoiadas por Computador (PACO), que é uma estrutura criada por pesquisadores da UFSCar (Neris et al., 2007) a fim de auxiliar professores/instrutores na preparação de cursos à distância apoiados por computador.

Neris et al. (2007) consideram que o uso efetivo das ferramentas no processo de *e-leaning* dependem das decisões que são tomadas durante o planejamento da atividade de aprendizagem. Porém, ressaltam que o processo de planejamento dessas atividades não é trivial e até mesmo professores motivados a executá-las podem desistir da tarefa por apresentarem dificuldades e por não saberem por onde iniciar. É por essa motivação que o PACO foi criada.

Neris et al. (2007) acreditam que é necessário dar liberdade a quem planeja as atividades instrucionais apoiadas por computador para tomar decisões, dessa forma, a estrutura proposta não está atrelada a modelos pedagógicos ou suportes tecnológicos específicos.

O PACO tem, em sua essência, a ênfase de que tanto as atividades que são propostas, quanto os aportes tecnológicos utilizados, devem ser dirigidos por aspectos pedagógicos e ser consideradas as características do público-alvo a que o curso se destina (Neris et al., 2007). Sete passos compõem a metodologia, conforme pode ser observado no seguinte quadro:

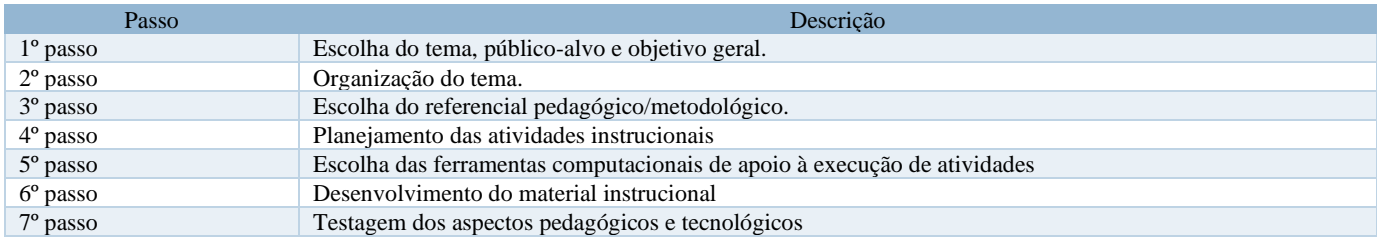

## **Quadro 1 –** Sete passos da metodologia PACO.

Fonte: Organizado pela autora com base em Neris et al. (2007).

A seguir os sete passos são apresentados conforme o PACO e como eles foram desenvolvidos pelos pesquisadores:

**Passo 1 - Escolha do tema, público-alvo e objetivo geral:** Ao iniciar o planejamento de um curso, é primordial conhecer o perfil do público-alvo e suas expectativas sobre o curso. Em geral, os resultados obtidos no processo de ensino-aprendizagem são melhores quando o tema é desenvolvido de forma a atingir as expectativas dos estudantes. Após reflexão sobre o tema e público-alvo, deve-se definir o objetivo geral da atividade de aprendizagem (Neris et al., 2007).

Neste primeiro passo, tem-se:

Tema escolhido: Conhecimentos em orçamento público aplicados na UFSC;

Público-alvo: Servidores técnico-administrativos em educação interessados em obter conhecimentos gerais sobre orçamento público e sobre o orçamento da UFSC que atuam na instituição.

Objetivo geral: apresentar aos servidores TAEs que atuam na UFSC noções de orçamento público, a fim de que tenham compreensão básica do processo orçamentário da União e da instituição.

**Passo 2 - Organização do tema:** No segundo passo, organização do tema, devem ser definidos os tópicos, ordem em que serão trabalhados e o seu nível de detalhamento. Neris et al. (2007) sugerem a utilização de atividades de ambientação não relacionadas ao tema a ser trabalhado no módulo – como um bate-papo entre participantes e instrutor – para promover uma interação inicial e identificar problemas técnicos que estudantes possam enfrentar.

O tema foi organizado de acordo com mapas conceituais, que são diagramas que indicam relações entre conceitos. Mais especificamente, podem ser interpretados como diagramas hierárquicos que objetivam refletir a organização conceitual de um corpo de conhecimento ou parte dele. (Moreira, 2006).

Para criação do mapa conceitual, tomou-se como base o princípio ausubeliano de diferenciação conceitual progressiva, em que os conceitos mais gerais e inclusivos se encontram na parte superior do mapa, prosseguindo abaixo com conceitos em ordem decrescente de generalidade e inclusividade (Moreira, 2006).

A figura abaixo mostra o mapa conceitual criado pela autora desta pesquisa:

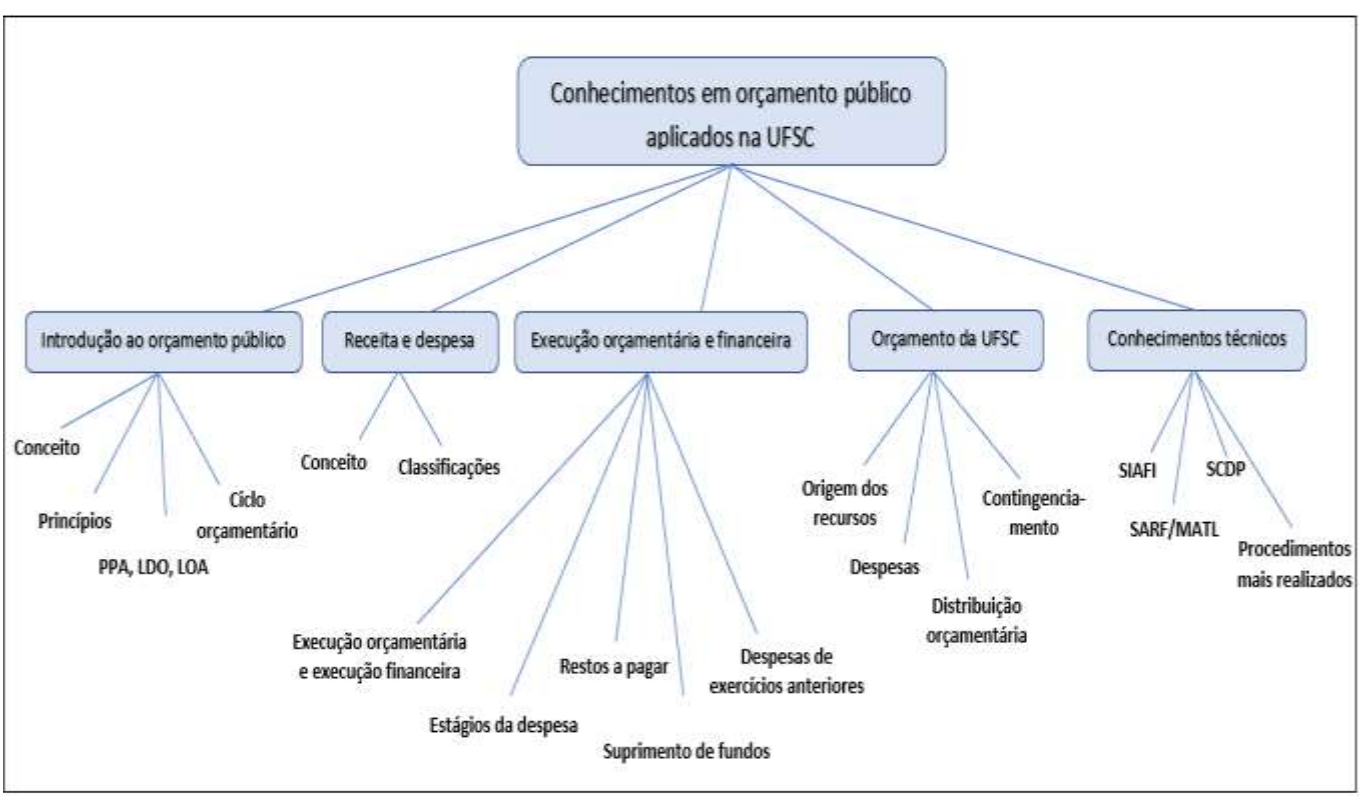

**Figura 1 –** Mapa conceitual do desenvolvimento do protótipo do curso.

**Passo 3 - Escolha do referencial pedagógico/metodológico:** Neris et al. (2007) consideram importante a escolha de um referencial pedagógico como preconizado no terceiro passo. Esse referencial tem a função de guiar todo o planejamento das atividades e a confecção do material instrucional.

O referencial pedagógico adotado nesta pesquisa é o Construtivismo. O primeiro estudioso a introduzir o termo 'construtivismo' foi Jean Piaget no século XX, em sua obra *Logique et Connaissance Scientifique, de 1967.* Para Piaget (1990),

[...] o conhecimento não procede, em suas origens, nem de um sujeito consciente de si mesmo, nem dos objetos constituídos (do ponto de vista do sujeito) que se lhe imporiam: resultaria de interações que se produzem a meio caminho entre sujeito e objeto, e que dependem, portanto, dos dois ao mesmo tempo, mas em virtude de uma indiferenciação completa e nas trocas entre formas distintas (Piaget, 1990, p. 8).

O Construtivismo é uma teoria que explica como a inteligência humana se desenvolve, partindo da ideia de que o desenvolvimento da inteligência é determinado pelas ações entre o sujeito e o meio (Altoé, Penati, 2006). Logo, o conhecimento é resultado de interações que se produzem a meio caminho entre o sujeito e o objeto, sendo o sujeito o construtor de seu conhecimento (Altoé, Penati, 2006).

Para os autores supracitados, em um ambiente de aprendizagem mediado por recursos computacionais, tendo em vista o referencial construtivista, o "computador torna-se elemento de interação que propicia a autonomia do aluno, não direcionando sua ação, mas auxiliando-o na construção de conhecimentos de distintas áreas do saber por meio da exploração, experimentação e descoberta" (Altoé, Penati, 2006, p. 13).

Assim, o curso no AVA Moodle proporcionará as ferramentas para que os estudantes construam seu conhecimento sobre orçamento público, tanto ao realizarem as atividades propostas, como por meio das interações entre estudantes e tutores por meio dos fóruns.

Fonte: Dados primários (2021).

**Passo 4 - Planejamento das atividades instrucionais:** No planejamento das atividades, quarto passo, estas devem estar em harmonia com os tópicos definidos no segundo passo e com o referencial pedagógico adotado no terceiro passo (Neris, et al, 2007).

O curso foi planejado com atividades em vários formatos como apresentação de conteúdos em hipertexto, vídeos, links de páginas da *web*, figuras, gráficos. Também foram planejadas atividades suportadas pela plataforma Moodle que promovem a construção do conhecimento como: glossário, lições, tarefas e questionários.

O protótipo prevê um momento inicial de ambientação em que é realizada apresentação do curso, do AVA Moodle e fórum de apresentação pessoal. Seguida da ambientação, encontram-se cinco módulos. Cada módulo possui seus materiais de estudo, atividade avaliativa e plantão tira-dúvidas.

**Passo 5 - Escolha das ferramentas computacionais de apoio à execução de atividades:** Após a definição das atividades, deve-se proceder ao quinto passo: escolher quais ferramentas computacionais darão suporte à execução. A escolha deve considerar o perfil dos estudantes, o objetivo pedagógico da atividade, barreiras tecnológicas que possam ser enfrentadas pelos participantes e o tempo disponível para realização das atividades (Neris et al., 2007).

O quadro abaixo mostra os tópicos abordados no curso, o tempo previsto para cada módulo e as atividades escolhidas:

| <b>TEMA CENTRAL</b>                                | <b>TÓPICOS ABORDADOS</b>                                                                                                    | <b>TEMPO</b> | <b>FERRAMENTAS</b>                                       |
|----------------------------------------------------|----------------------------------------------------------------------------------------------------|--------------|----------------------------------------------------------|
| Módulo $1$ – Introdução ao<br>Orçamento Público    | - Conceito de orçamento público;<br>- Princípios orçamentários;<br>- PPA, LDO e LOA;<br>- Ciclo orçamentário.                                                                                                 | 10 horas     | - Portfólio;<br>- Glossário;<br>- Fórum tira-dúvidas     |
| Módulo 2<br>Receita e<br>$\equiv$<br>Despesa       | - Conceito de receitas e despesas públicas;<br>- Classificação das despesas.                                                                                                    | 10 horas     | - Portfólio;<br>- Lição;<br>- Fórum tira-dúvidas.        |
| $Módulo$ 3 – Execução<br>Orçamentária e Financeira | - Diferença entre execução orçamentária e<br>execução financeira;<br>- Estágios da Receita;<br>- Estágios da Despesa;<br>- Suprimento de fundos;<br>- Restos a pagar;<br>- Despesas de exercícios anteriores. | 10 horas     | - Portfólio;<br>- Questionário;<br>- Fórum tira-dúvidas. |
| Módulo $4 - O$ Orçamento<br>da UFSC                | - Elaboração da proposta orçamentária;<br>- Matriz Andifes:<br>- Origem dos recursos da UFSC;<br>- Distribuição orçamentária na UFSC;<br>- Contingenciamentos no orçamento da UFSC.                           | 10 horas     | - Portfólio;<br>- Questionário;<br>- Fórum tira-dúvidas. |
| 5<br>Módulo<br>Módulo<br>Técnico                   | - SIAFI:<br>- SCDP:<br>- SARF/MATL;<br>- Procedimentos mais realizados.                                                                                                    | 10 horas     | - Portfólio;<br>- Tarefa;<br>- Fórum tira-dúvidas.       |

**Quadro 2 –** Tópicos abordados no Produto Educacional e ferramentas para suporte das atividades no Moodle.

Fonte: Dados primários (2021).

Com o Moodle é possível selecionar atividades ou recursos para serem utilizados nos cursos. O portfólio do curso, ou seja, os materiais com o conteúdo do curso, são apresentados por meio de páginas do Moodle. O módulo de página permite que o professor crie um recurso de página da web utilizando o editor de texto. As páginas podem exibir texto, imagens, som, vídeo, links da web e código incorporado, como mapas do Google. (Moodle, 2021).

Para as atividades avaliativas foram utilizadas as seguintes atividades do Moodle: glossário, lição, questionário e tarefa. O módulo de atividade de glossário permite que os participantes criem e mantenham uma lista de definições, como um dicionário, ou coletem e organizem recursos ou informações. (Moodle, 2021).

A lição é uma atividade em que o conteúdo é publicado de modo interessante e flexível. A lição consiste em um certo número de páginas e cada página, normalmente, termina com uma questão e uma série de possíveis respostas. A depender da resposta escolhida pelo estudante, ou ele passa para a próxima página ou é levado para uma página anterior. A navegação da lição pode ser simples ou complexa, dependendo da estrutura do material que está sendo apresentado. (Moodle, 2021).

Por sua vez, a atividade questionário permite que o professor crie e configure questionários com questões de vários tipos, incluindo múltipla escolha, verdadeiro ou falso, correspondência, resposta curta, entre outras. (Moodle, 2021).

A atividade tarefa permite a atribuição de um professor para comunicar tarefas, recolher o trabalho e fornecer notas e comentários. Os estudantes podem apresentar qualquer conteúdo digital, como documentos de texto, planilhas, imagens ou áudios. (Moodle, 2021).

Por fim, também foi utilizado o módulo de atividade fórum, o qual permite que os participantes tenham discussões assíncronas, ou seja, discussões que acontecem durante um grande período. (Moodle, 2021). Os fóruns serão disponibilizados em cada módulo com o objetivo de ser um canal entre tutores e estudantes para que sejam sanadas dúvidas sobre o conteúdo.

**Passo 6 - Desenvolvimento do material instrucional:** Em relação ao sexto passo, os materiais instrucionais utilizados podem ser variados como: hiperdocumentos, imagens, textos, vídeos, jogos, experimentos a serem feitos remotamente, entre outros. Pode-se encontrá-los em repositórios serem criados materiais pelo próprio professor/instrutor. (Neris et al., 2007).

Por se tratar de um protótipo, foi realizada apenas a estruturação do curso no AVA Moodle, ficando o desenvolvimento dos materiais instrucionais para um próximo estudo.

**Passo 7 - Testagem dos aspectos pedagógicos e tecnológicos:** Finalmente, o sétimo passo trata da fase de testagem do curso após o desenvolvimento do material instrucional, tanto no que se refere aos aspectos pedagógicos, como os tecnológicos. Os testes pedagógicos incluem a verificação do ajuste ao passo 1, deve-se conferir se as atividades propostas estão de acordo com os objetivos do curso. É preciso conferir se as ferramentas computacionais estão de acordo com as habilidades do público-alvo e se funcionam corretamente. Além disso, é necessário conferir se o tempo para realização das atividades é suficiente. (Neris et al., 2007).

Em relação à testagem dos aspectos tecnológicos, estes testes serão feitos após o desenvolvimento total do curso a fim de verificar itens como se não há *links* corrompidos, se todos os estudantes estão devidamente registrados, se as lições planejadas funcionam na ordem correta, bem como será feita a verificação de todos os outros recursos e atividades utilizados. Para realizar tal teste a pesquisadora poderá acessar o curso no papel de estudante para ter a visão que os estudantes têm da interface do curso e navegar por todo o curso para confirmar que tudo funciona corretamente.

Sobre os aspectos pedagógicos, conclui-se que houve êxito na proposta, uma vez que foram incluídos os tópicos que sanam as dúvidas trazidas pelos participantes do questionário. Considera-se que o conteúdo do curso está em consonância com o tema, público-alvo e objetivo geral definidos no primeiro passo.

Após a apresentação da elaboração do protótipo de acordo com os sete passos do PACO, a seguir serão descritos os resultados do desenvolvimento e prototipagem do curso a distância 'Conhecimentos em Orçamento Público Aplicados na UFSC'.

#### **3.2 O protótipo**

O protótipo do curso 'Conhecimentos em Orçamento Público Aplicados na Universidade Federal de Santa Catarina' foi desenvolvido no Moodle Grupos da UFSC. A UFSC possui duas variações do Moodle, uma é o Moodle geral utilizado para os cursos de Graduação e Pós-Graduação, que pode ser acessado pelo domínio https://moodle.ufsc.br/. A outra variação é o Grupos Moodle, em que é utilizado para cursos livres, cursos de extensão, cursos de capacitação para servidores, entre outras possibilidades, o qual pode ser acessado em https://grupos.moodle.ufsc.br.

Ao acessar o protótipo do curso, o usuário possui uma visão geral do protótipo do curso, isto é, de como o curso será futuramente desenvolvido em um estudo posterior, com todos os materiais e atividades totalmente desenvolvidos. Considerando-se que nesta dissertação chegou-se o mais próximo possível do produto final, este protótipo é considerado de alta fidelidade.

O curso divide-se em sete grandes blocos: o bloco de início, seguido de cinco módulos e o fechamento do curso com avaliação de reação. O primeiro bloco é o de boas-vindas em que é feita a apresentação geral do curso e possui dois tópicos: 'Primeiros Passos' e 'Apresentação e Avisos'.

Em 'Primeiros Passos', há um arquivo de apresentação e tutorial do AVA Moodle, para aqueles que não possuem familiaridade com o AVA possam se situar e compreender sua utilização. Além do tutorial do Moodle, há o arquivo com o plano de ensino do curso, responsável por apresentar os objetivos do curso, ementa, conteúdo programático de cada módulo e carga horária.

O tópico 'Apresentação e Avisos' há disponível o 'Fórum: Apresentando-se aos colegas' em que os participantes poderão se apresentar a fim de conhecer os demais envolvidos e, dessa forma, tornar o ambiente virtual mais aconchegante. Também há o fórum 'Avisos', disponível para que os ministrantes disponibilizem notícias sobre o curso, datas, lembretes etc. Além disso, ficam disponíveis os contatos dos ministrantes do curso, para que os alunos que desejem enviem mensagens direto para os tutores.

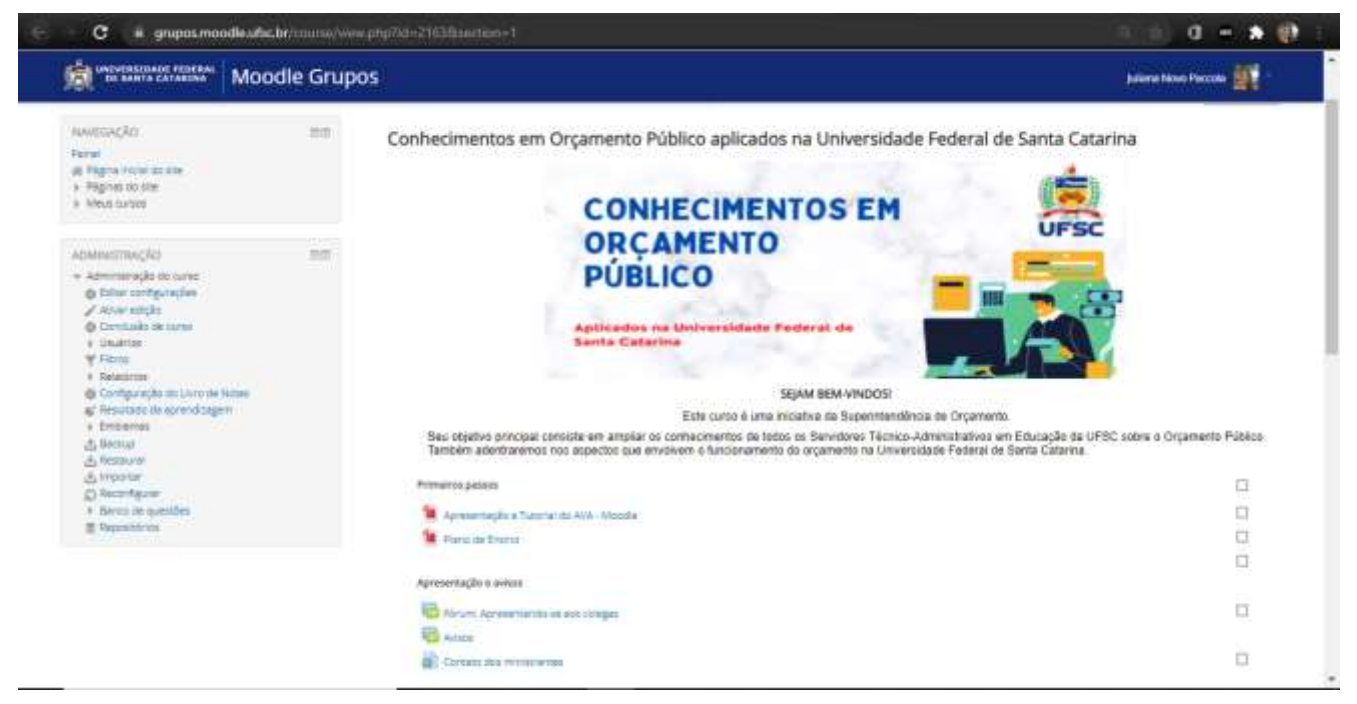

**Figura 2 –** Página inicial do protótipo do curso com painel de navegação.

Fonte: Dados primários (2021).

Para melhor visualização da página, apresenta-se a figura a seguir:

## **Figura 3 –** Página inicial do protótipo do curso.

Conhecimentos em Orçamento Público aplicados na Universidade Federal de Santa Catarina

Seu progresso (?)

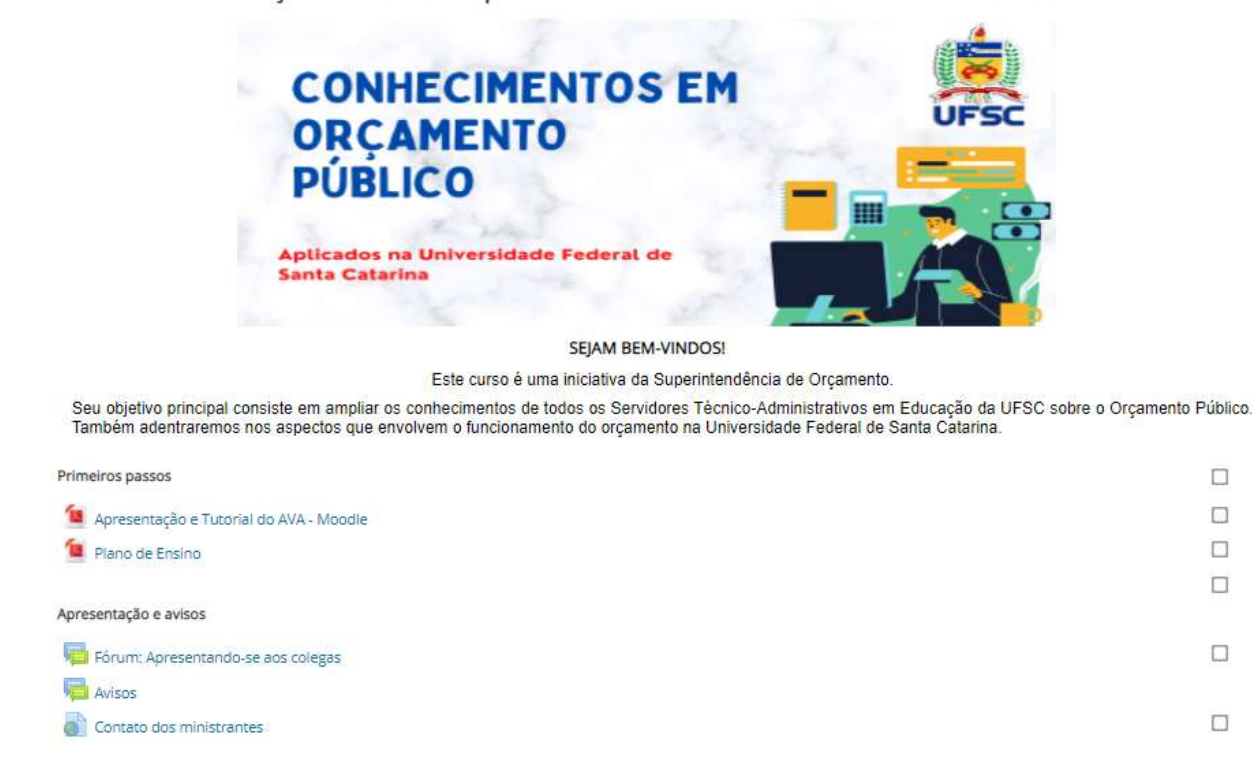

#### Fonte: Dados primários (2021).

No próximo bloco, tem-se o 'Módulo 1', intitulado 'Introdução ao Orçamento Público', cujo principal objetivo é introduzir os conceitos iniciais sobre orçamento público. Este módulo está dividido em: 'Materiais de estudo', 'Atividade avaliativa', 'Material complementar' e 'Fórum tira-dúvidas', conforme figura abaixo:

## **Figura 4 –** Módulo 1: Introdução ao Orçamento Público.

#### Módulo 2 - Receita e Despesa »

#### Módulo 1 - Introdução ao Orçamento Público

O orçamento público é um instrumento de gestão de extrema importância na administração pública. É por meio dele que o governo organiza os recursos financeiros do Estado, ao estimar receitas e fixar despesas. Neste módulo i Pública (PPA, LDO e LOA) e o ciclo orçamentário. Após a conclusão dos tópicos, te convidamos a inserir no glossário colaborativo três termos aprendidos no módulo. Sinta-se a vontade para navegar no material complementar e verificar como são publicadas as leis orçamentárias. Seu progresso (?) Materiais de estudo  $\Box$  $\left\{ \mathcal{V}\right\}$ Concelto Orçamento Público  $\Box$ Princípios Orçamentários Plano Plurianual - PPA  $\Box$ Lei de Diretrizes Orçamentárias - LDO  $\Box$  $\Box$ Lei Orçamentária Anual - LOA Ciclo Orçamentário  $\Box$  $\Box$ Atividade avaliativa  $\Box$ Mi Giossário Colaborativo do Orçamento Público D Material complementar PPA vigente  $\Box$ LDO vigente  $\Box$  $\Box$ LOA vigente  $\Box$ La LOA - Detalhamento das Ações LU LOA - Detalhamento das Ações (Orçamento Condicionado)  $\Box$  $\Box$ Plantão tira dúvidas  $\Box$ Fórum Tira-dúvidas: Módulo 1

#### Fonte: Dados primários (2021).

Nos materiais de estudo, pode-se observar que há divisão do conteúdo em tópicos por meio de páginas do Moodle. Em cada uma dessas páginas será desenvolvido o conteúdo essencial sobre cada tópico. Os tópicos de materiais de estudo escolhidos para este módulo são: 'Conceito de Orçamento Público', 'Princípios Orçamentários', Plano Plurianual – PPA', 'Lei de Diretrizes Orçamentárias – LDO', 'Lei Orçamentária Anual – LOA' e 'Ciclo Orçamentário'.

O tópico 'Atividade Avaliativa' contém o item 'Glossário Colaborativo do Orçamento Público', nele os estudantes terão que incluir três termos relacionados a orçamento público aprendidos durante o curso.

No Módulo 1 há também o material complementar, em que se optou por disponibilizar links da web que direcionam para a página do Ministério da Economia para que os estudantes naveguem pelo PPA, LDO e LOA vigentes, dessa forma, aqueles que desejarem, poderão observar como essas leis orçamentárias são estruturadas e publicadas. Também fica disponível os dois arquivos com detalhamento das ações da LOA dos órgãos do Poder Executivo e Ministério da Educação. Neste arquivo, os estudantes podem localizar as páginas em que constam o orçamento detalhado da UFSC e outros órgãos.

O 'Módulo 1' é encerrado com o último tópico 'Plantão tira-dúvidas', em que fica disponível o 'Fórum Tira-dúvidas: Módulo 1' para que os estudantes postem suas dúvidas e obtenham resposta a partir da interação com os ministrantes do curso. No bloco seguinte, há o 'Módulo 2' intitulado 'Receita e Despesa', cujo objetivo principal é o de apresentar os elementos receitas e despesas públicas, centrais para o entendimento do orçamento público. Para tal, o 'Módulo 2' está dividido em três tópicos: 'Materiais de estudo', 'Atividade avaliativa' e 'Fórum tira-dúvidas', como pode ser observado na figura a seguir:

## **Figura 5 –** Módulo 2: Receita e Despesa.

#### - Módulo 1 - Introdução ao Orçamento Público

Módulo 3 - Execução Orçamentária e Financeira ▶

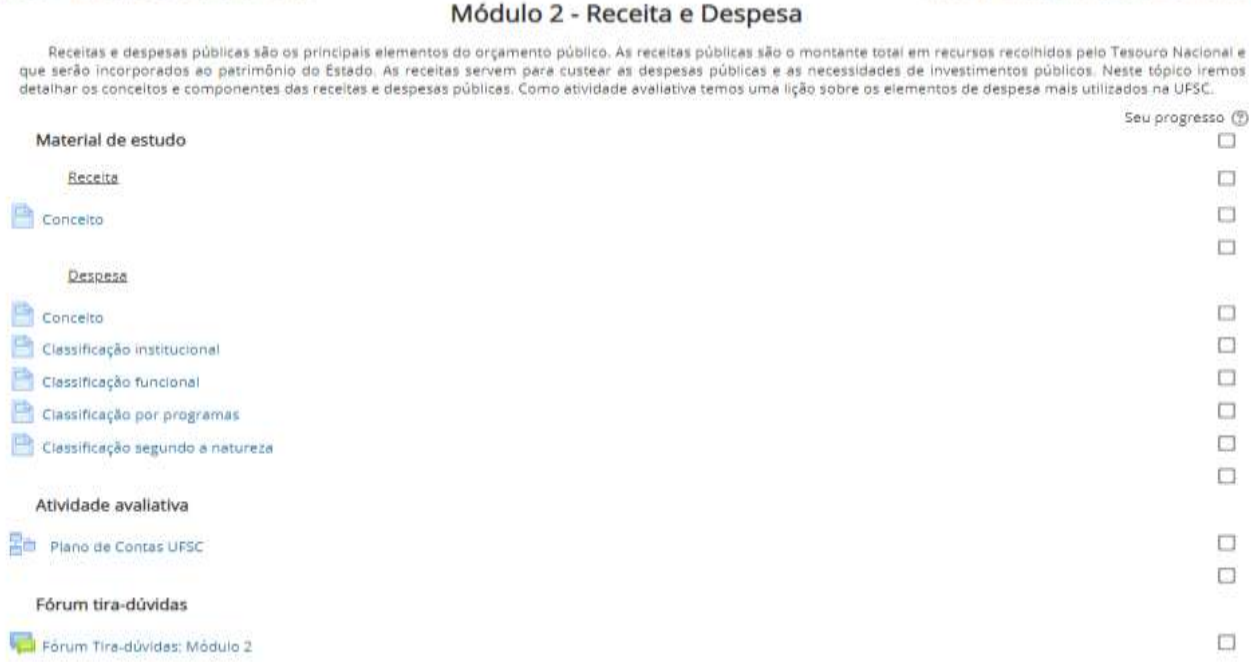

### Fonte: Dados primários (2021).

Os 'Materiais de estudo' estão divididos em dois subtópicos; 'Receita' e 'Despesa'. Em 'Receita' é apresentado o conceito de receita pública. O subtópico 'Despesa' é um mais detalhado em que além do conceito também são apresentadas as classificações das despesas públicas. Decidiu-se aprofundar mais nas despesas públicas do que nas receitas, pois além dessa necessidade ter sido apontada pelos participantes do questionário, também se considera importante que os TAEs saibam a classificação correta das despesas. Pois, no cotidiano de trabalho de alguns deles é necessário realizar solicitações de empenho, assim é necessário atribuir natureza correta a cada despesa.

O tópico 'Atividade avaliativa' apresenta o item 'Plano de Contas UFSC'. Trata-se de uma lição em que são descritas as despesas mais utilizadas na UFSC, segundo a sua natureza. Em cada página da lição haverá a descrição detalhada de cada uma delas, em que consta ao que se relaciona cada dígito, bem como sua especificação, conforme a figura abaixo:

**Figura 6 –** Atividade avaliativa.

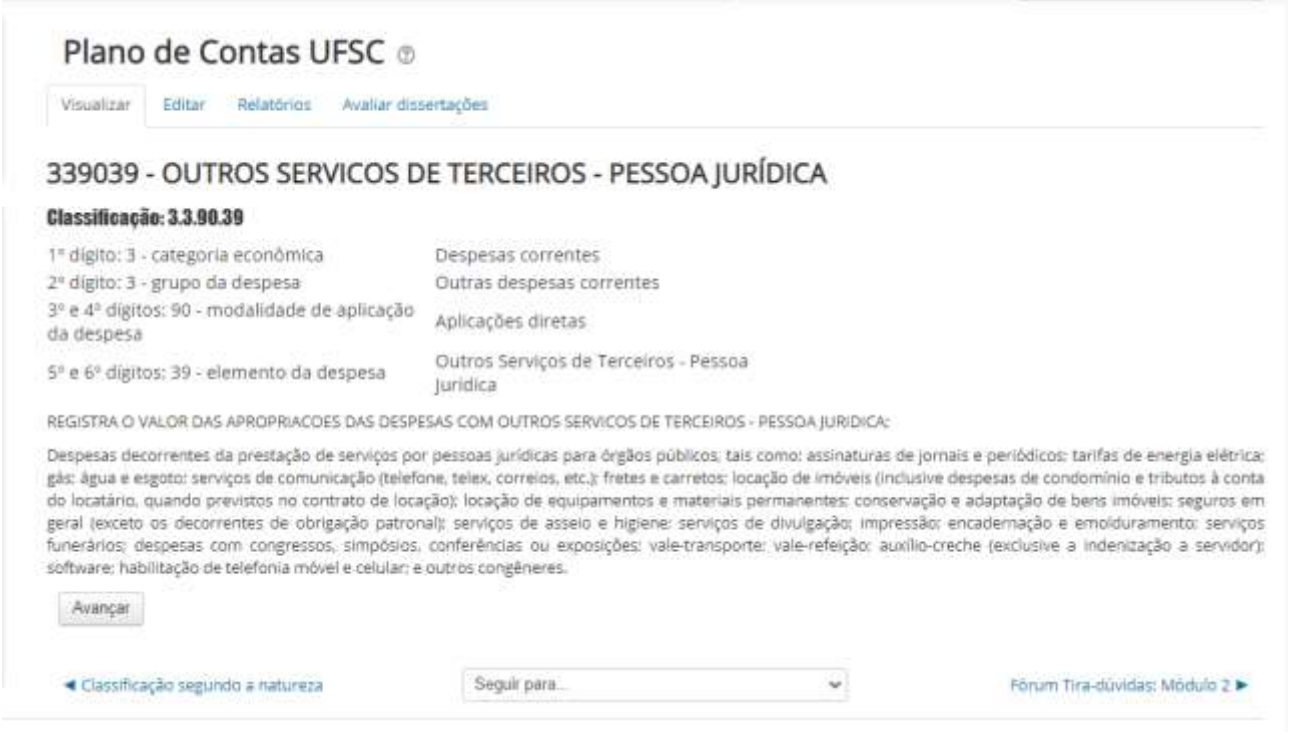

Fonte: Dados primários (2021).

Ao avançar o estudante é levado para outra página, em que pode estudar sobre as outras despesas e ao longo da lição ele se deparará com perguntas que deverão ser respondidas para poder prosseguir, como pode ser observado a seguir:

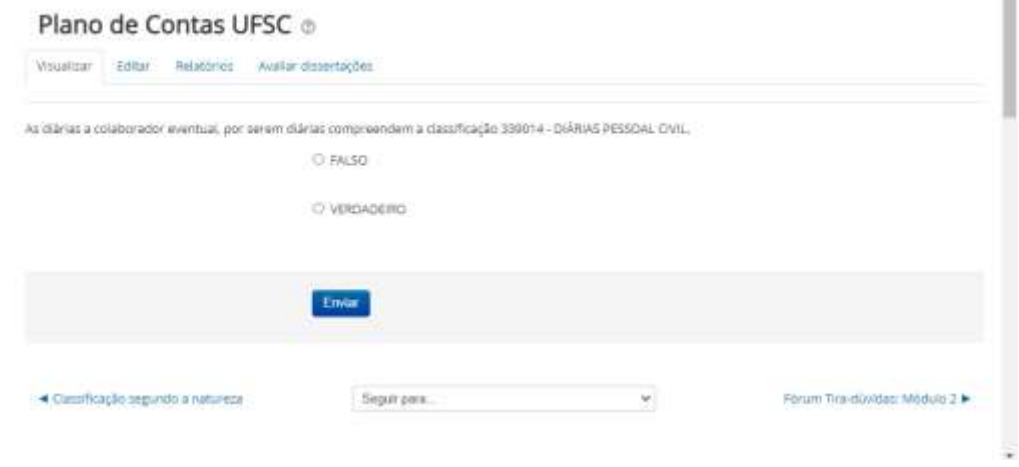

**Figura 7 –** Exemplo de questão da atividade avaliativa do Módulo 2.

Fonte: Dados primários (2021).

Ressalta-se que por se tratar de um protótipo, não está sendo apresentado o design final desta lição, o qual será melhorado e mais atraente quando o curso for totalmente desenvolvido. Por fim, O 'Módulo 2' é encerrado com o último tópico 'Plantão tira-dúvidas', em que fica disponível o 'Fórum Tira-dúvidas: Módulo 2', o qual é um espaço de troca de informações e dúvidas acerca do que foi estudado no módulo.

Prosseguindo ao 'Módulo 3', este é intitulado 'Execução Orçamentária e Financeira', que está organizado em três tópicos: 'Materiais de estudo', 'Atividade avaliativa' e 'Fórum tira-dúvidas', como pode ser observado na figura abaixo:

## **Figura 8 –** Módulo 3: Execução Orçamentária e Financeiro.

## Módulo 3 - Execução Orçamentária e Financeira

É comum a confusão entre execução orçamentária e execução financeira e entre créditos e recursos. Nesta unidade iremos entender as diferenças e também entender o processo envolvido até a realização de uma compra ou pagamento de um serviço, o que envolve as etapas da despesa: empenho, liquidação e pagamento. Além disso, também trataremos sobre suprimento de fundos, restos a pagar e despesas de exercícios anteriores.

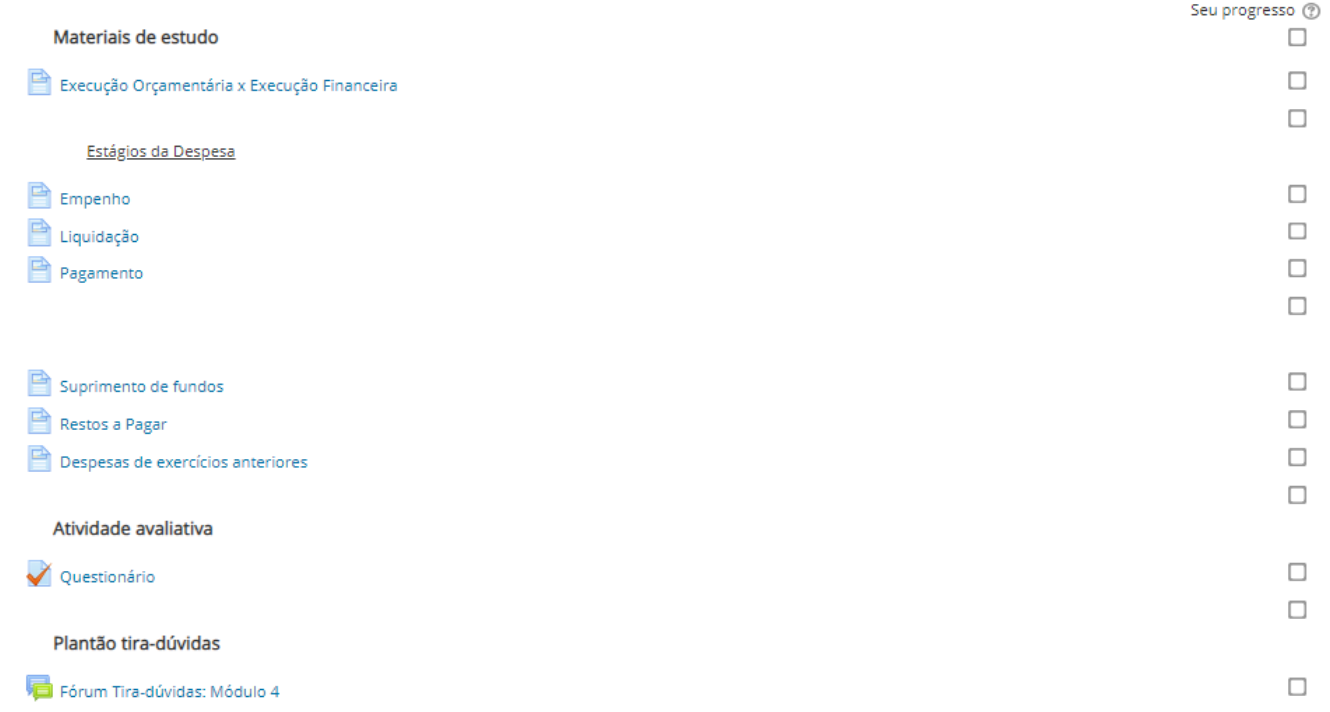

## Fonte: Dados primários (2021).

Seu principal objetivo é o de esclarecer as diferenças entre a execução orçamentária e a execução financeira existente na contabilidade pública. Além disso, serão introduzidos os conceitos referentes aos estágios da despesa: empenho, liquidação e pagamento. A intenção é de não apenas abordar os conceitos, mas também relacionar com a prática na UFSC, explicar brevemente aos estudantes como são realizados esses procedimentos e quem são os responsáveis por eles na instituição. O módulo 3 também aborda conteúdos sobre suprimento de fundos, restos a pagar e despesas de exercícios anteriores.

O tópico 'Atividade avaliativa' apresenta o item 'Questionário', em que serão apresentadas questões sobre o que foi estudado no módulo, com o objetivo de auxiliar os estudantes a fixar o conteúdo e testas os conhecimentos obtidos no 'Módulo 3'.

O 'Módulo 3' é encerrado com o último tópico 'Plantão tira-dúvidas', em que fica disponível o 'Fórum Tira-dúvidas: Módulo 3', o qual é um espaço de troca de informações e dúvidas acerca do que foi estudado no módulo.

Prosseguindo na sequência dos módulos, o 'Módulo 4' é intitulado 'O Orçamento da UFSC' e está organizado em três tópicos: 'Materiais de estudo', 'Atividade avaliativa' e 'Fórum tira-dúvidas', como pode ser observado na figura abaixo:

## **Figura 9 –** Módulo 4: O Orçamento da UFSC.

## Módulo 4 - O Orçamento da UFSC

O objetivo deste módulo é o de detalhar o orçamento da UFSC. Iremos abordar como é feita a proposta orçamentária da Universidade a ser encaminhada ao órgão setorial, o<br>que é a matriz ANDIFES, a origem dos recursos da UFSC

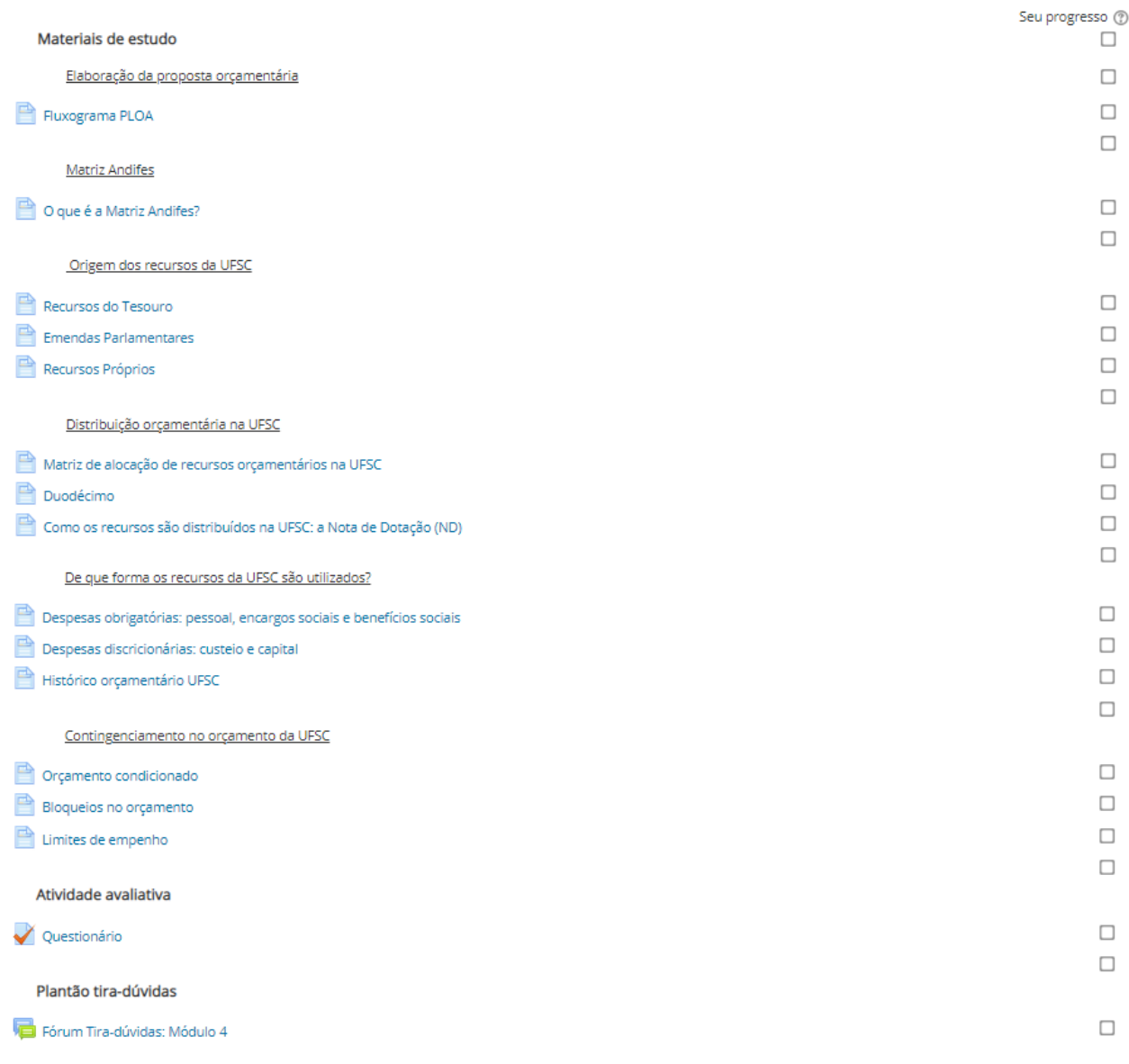

#### Fonte: Dados primários (2021).

O principal objetivo do 'Módulo 4' é apresentar aos estudantes alguns aspectos importantes do orçamento da UFSC. Para isso, os 'Materiais de estudo' foram divididos nos subtópicos: 'Elaboração da proposta orçamentária', 'Matriz Andifes', 'Origem dos recursos da UFSC', 'Distribuição orçamentária na UFSC', 'De que forma os recursos são utilizados' e 'Contingenciamento no orçamento da UFSC'.

O subtópico 'Elaboração da proposta orçamentária' contém o item 'Fluxograma PLOA', no qual será abordado como se dá o processo de elaboração do projeto de lei orçamentária anual e como é elaborada a proposta orçamentária da UFSC, que é uma Unidade Orçamentária vinculada ao MEC (Órgão Setorial).

No subtópico 'Matriz Andifes' há o item 'O que é a Matriz Andifes?' que abordará o que é a Matriz Andifes, quando e por que foi adotada e como é feito o cálculo para a distribuição de orçamento de OCC para as IFES.

O subtópico 'Origem dos recursos da UFSC' contém os itens: 'Recursos do Tesouro', 'Emendas Parlamentares' e

'Recursos Próprios'. Nele será explicado sobre as fontes dos recursos da UFSC, que são os recursos do Tesouro e os recursos diretamente arrecadados, ou recursos próprios. Também será tratado sobre as emendas parlamentares, que são verbas que integram a LOA, destinadas por parlamentares para financiar algumas ações ou obras na Universidade.

O subtópico 'Distribuição orçamentária na UFSC' contém os itens: 'Matriz de alocação de recursos orçamentários da UFSC', que conterá conteúdo sobre a matriz utilizada pela UFSC para distribuir recursos às unidades administrativas e acadêmicas; 'Duodécimo', que explicará o que é o duodécimo repassado às unidades da UFSC e para que se destina; 'Como os recursos são distribuídos na UFSC: a nota de dotação (ND)' tem por objetivo explicar o que é a Nota de Dotação feita pela SO quando realiza transferência de créditos orçamentários entre rubricas e unidades da UFSC.

No subtópico 'De que forma os recursos da UFSC são utilizados?' é abordado sobre as despesas obrigatórias, despesas discricionárias e o histórico orçamentário da UFSC, indicando como os recursos da UFSC têm sido utilizados ao longo dos anos e o montante total que vem sendo recebido. Para isso, este subtópico possui os itens: 'Despesas obrigatórias: pessoal, encargos sociais e benefícios sociais', 'Despesas discricionárias: custeio e capital' e 'Histórico orçamentário UFSC'.

O subtópico 'Contingenciamento no orçamento da UFSC' possui os itens: "Orçamento condicionado', 'Bloqueios no orçamento' e 'Limites de empenho'. Estes três itens tratam das formas de limitar a utilização dos recursos da UFSC. O tópico 'Atividade Avaliativa' contém o item 'Questionário' em que serão apresentadas questões sobre o que foi estudado no

módulo, com o objetivo de auxiliar os estudantes a fixar o conteúdo e testar os conhecimentos obtidos no 'Módulo 4'.

O 'Módulo 4' é encerrado com o último tópico 'Plantão tira-dúvidas', em que fica disponível o 'Fórum Tira-dúvidas: Módulo 4', para que haja interação entre os estudantes que desejem tirar e os instrutores do curso.

Prosseguindo na sequência dos módulos, o 'Módulo 5' é o último módulo do protótipo e é intitulado 'Módulo Técnico' e está organizado em três tópicos; 'Materiais de estudo', 'Atividade Avaliativa' e 'Plantão tira-dúvidas'. Este módulo é direcionado aos servidores que atuam diretamente com orçamento e financeiro na UFSC, portanto não será obrigatório para todos os inscritos no curso.

## **Figura 10 –** Módulo 5: Módulo Técnico.

## Módulo 5 - Módulo Técnico

Este módulo é dedicado principalmente àqueles que atuam com orçamento e finanças nas unidades acadêmicas e administrativas da UFSC. O objetivo deste módulo é expandir os conhecimentos sobre os principais programas utilizados na UFSC, bem como apresentar tutoriais sobre alguns procedimentos realizados no cotidiano destes profissionais. Assim, o módulo não é obrigatório para todos os alunos, porém todos que desejarem conhecer um pouco mais sobre o tema podem se sentir à vontade para realizar o módulo técnico

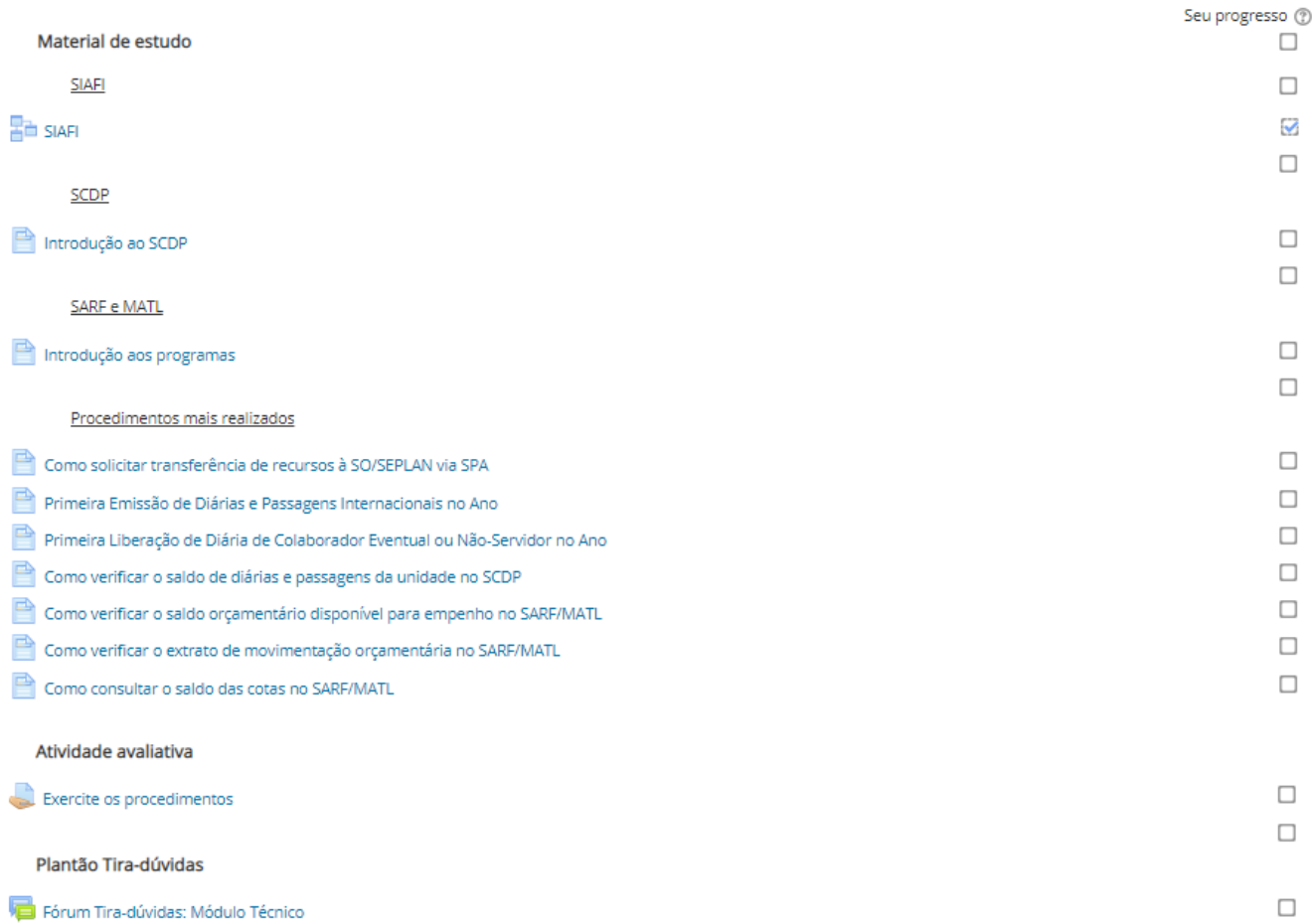

Fonte: Dados primários (2021).

Para os 'Materiais de estudo' deste módulo, foi planejado apresentar os três programas utilizados na execução orçamentária e financeira na UFSC: SIAFI, SCDP e SARF/MATL. O item 'SIAFI', diferente dos demais, não será apresentado por meio de página do Moodle, mas por meio de uma lição. Além dos subtópicos 'SIAFI', 'SCDP' e 'SARF/MATL' foi planejado um subtópico intitulado 'Procedimentos mais realizados', em que serão explicados e demonstrados por meio de texto e vídeos curtos, procedimentos importantes que são realizados no cotidiano de quem atua com orçamento e financeiro na UFSC, tais como: 'Como solicitar transferência de recursos à SO/SEPLAN via SPA', 'Primeira Emissão de Diárias e Passagens Internacionais no Ano', 'Primeira Liberação de Diária de Colaborador Eventual ou Não-Servidor no Ano', 'Como verificar o saldo de diárias e passagens da unidade no SCDP', 'Como verificar o saldo orçamentário disponível para empenho no SARF/MATL', 'Como verificar o extrato de movimentação orçamentária no SARF/MATL' e 'Como consultar o saldo das cotas no SARF/MATL'.

O tópico 'Atividade Avaliativa' contém o item 'Exercite os procedimentos', que consiste em uma tarefa em que será solicitado aos estudantes praticar alguns procedimentos como a consulta de saldos no SARF/MATL e SCDP e a criação de uma solicitação no SPA para requerer a transferência de recursos. Para a comprovação da realização da atividade será solicitado que o estudante publique a imagem da tela do programa (*print screen*). O protótipo da atividade pode ser observado

## na figura a seguir:

## **Figura 11 –** Atividade avaliativa do Módulo.

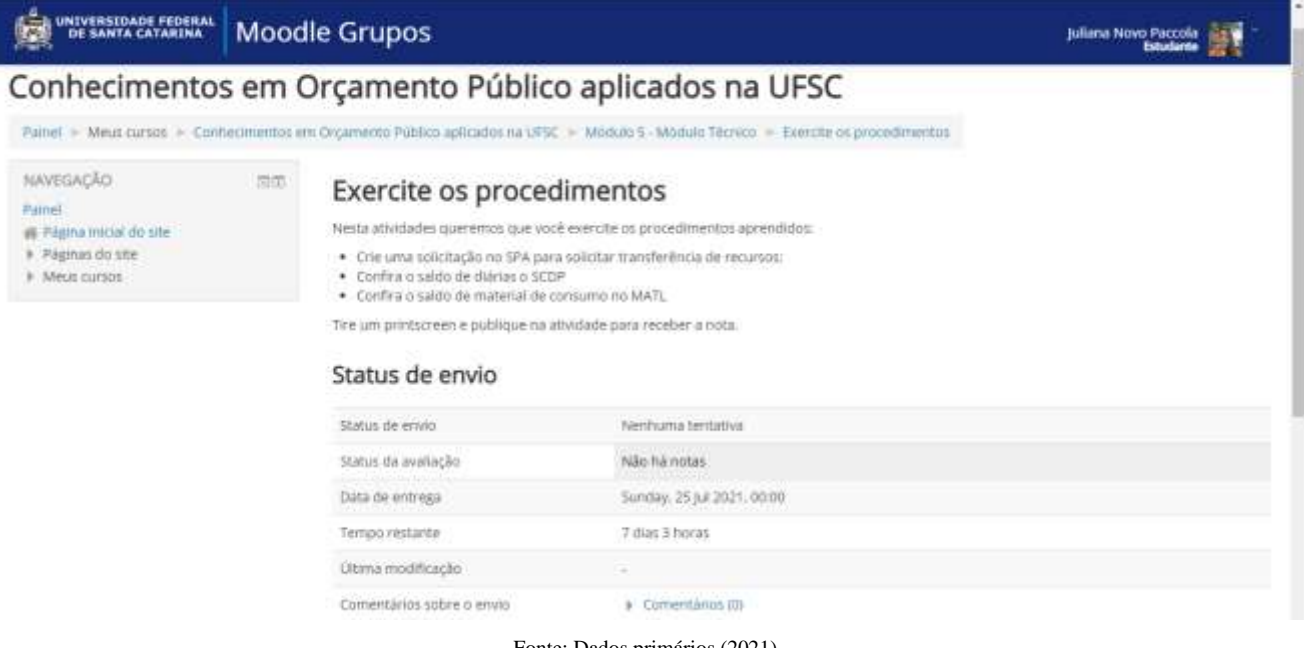

Fonte: Dados primários (2021).

O 'Módulo 5' é encerrado com o último tópico 'Plantão tira-dúvidas', em que fica disponível o 'Fórum Tira-dúvidas: Módulo 5', que ficará disponível para os estudantes tirem dúvidas sobre qualquer assunto que tenha sido abordado no módulo. Por fim, o curso é encerrado com 'Avaliação de Reação', que possui uma enquete com o objetivo de verificar a percepção dos estudantes a respeito de suas experiências de aprendizagem durante o curso.

### **Figura 12 –** Avaliação de Reação do Curso.

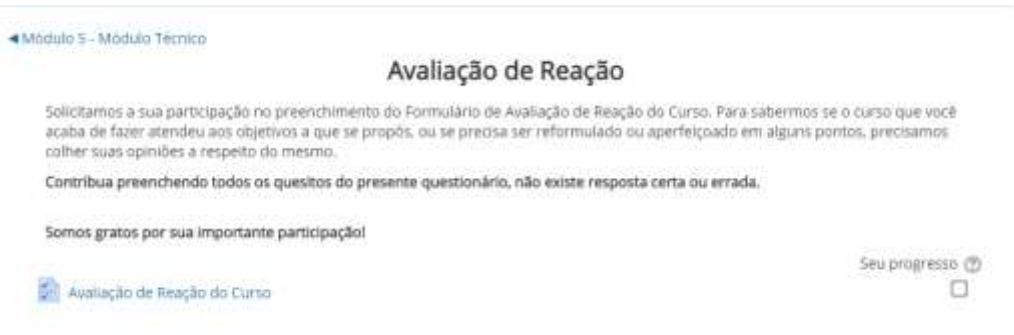

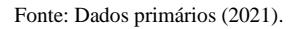

Após apresentar todo o processo de desenvolvimento técnico do produto bem como o Produto Educacional propriamente dito, cabe evidenciar no próximo tópico os resultados obtidos com a aplicação do Produto Educacional.

## **3.3 Aplicação e avaliação do produto educacional**

O produto educacional, 'Protótipo do curso: Conhecimentos em Orçamento Público Aplicados na UFSC', foi aplicado e avaliado por três servidores integrantes do quadro da SO. Os avaliadores tiveram acesso ao protótipo no AVA Moodle no papel de estudantes, em que puderam analisar a estrutura do protótipo do curso e avaliá-lo por meio de um questionário em formulário eletrônico do Google Drive.

As questões e quantitativo de respostas estão dispostos no quadro a seguir. A primeira coluna apresenta a pergunta e as colunas seguintes apresentam a escala das respostas. Abaixo da escala correspondente foi colocado o quantitativo de respostas obtidas e o percentual que elas representam. No quadro foi utilizada a seguinte legenda: MR = Muito ruim; R = Ruim; Re = Regular; B = Bom; E = Excelente e DT = Discordo totalmente; D = Discordo; NCND = Não concordo nem discordo; C = Concordo e CT = Concordo Totalmente.

| <b>PERGUNTAS</b>                                                              |            | <b>RESPOSTAS</b> |            |         |             |  |  |  |
|-------------------------------------------------------------------------------|------------|------------------|------------|---------|-------------|--|--|--|
|                                                                               | $1 - MR$   | $2 - R$          | $3 - Re$   | $4 - B$ | $5-E$       |  |  |  |
| 1. Em uma visão geral você considera o protótipo:                             |            |                  |            |         | $3 - 100\%$ |  |  |  |
|                                                                               | $1 - DC$   | $2 - D$          | $3 - NCND$ | $4 - C$ | $5 - CT$    |  |  |  |
| 2. O curso está adequado do ponto de vista do design.                         |            |                  |            |         | $3 - 100\%$ |  |  |  |
| 3. O tempo previsto para realização do curso é suficiente (50)<br>horas).     |            |                  |            |         | $3 - 100\%$ |  |  |  |
| 4. O curso é útil aos TAEs da UFSC.                                           |            |                  |            |         | $3 - 100\%$ |  |  |  |
| 5. A sequência dos conteúdos está organizada de forma coerente<br>com o tema. |            |                  |            |         | $3 - 100\%$ |  |  |  |
| 6. As atividades avaliativas propostas são adequadas?                         |            |                  |            |         | $3 - 100\%$ |  |  |  |
|                                                                               | <b>SIM</b> | <b>NÃO</b>       |            |         |             |  |  |  |
| 7. Você incluiria algum tópico de conteúdo ao curso?                          |            | $3 - 100\%$      |            |         |             |  |  |  |
| 9. Você excluiria algum tópico do curso?                                      |            | $3 - 100\%$      |            |         |             |  |  |  |

**Quadro 3 –** Questionário de avaliação do produto educacional.

Fonte: Dados primários (2021).

De acordo com os especialistas em orçamento consultados, todos avaliaram o protótipo do curso como excelente. Todos concordam totalmente que o protótipo é adequado do ponto de vista do design, que o tempo previsto para a realização do curso é adequado, que o curso proposto é útil aos TAEs da UFSC, que a sequência de conteúdos está organizada de forma coerente com o tema e que as atividades propostas são adequadas. Ao serem perguntados se excluiriam ou incluiriam algum tópico ao curso, todos os avaliadores responderam que não.

Considera-se muito satisfatória a avaliação do produto educacional proposto nesta dissertação, o que motiva o completo desenvolvimento do protótipo até se transformar no curso a ser disponibilizado aos TAEs, como mais uma opção de capacitação e desenvolvimento profissional.

## **4. Algumas Considerações Finais**

Nesta pesquisa, buscou-se detalhar o caminho trilhado no desenvolvimento do protótipo de um curso *online* sobre orçamento público, com ênfase no orçamento da UFSC a ser disponibilizado aos TAEs da instituição, intitulado "Conhecimentos em Orçamento Público Aplicados na Universidade Federal de Santa Catarina". Considera-se que o trabalho realizado foi um importante passo inicial rumo à concretização do antigo desejo dos servidores da SO de construir um curso sobre o orçamento da UFSC.

Com o intuito de saber se teriam interesse em realizar um curso sobre o tema e entender o que esses servidores gostariam que fosse abordado foi aplicado um questionário eletrônico para 60 TAEs atuantes na UFSC. Como resultados, 56,7% dos participantes possuiam muito interesse em realizar o curso e 20% afirmaram possuir interesse em realizar o curso.

Além disso, obteve-se como resposta que, 76,7% dos participantes da pesquisa concordam que é importante conhecer sobre orçamento público para desempenhar melhor suas atividades laborais. Esses resultados foram muito positivos na confirmação da importância do desenvolvimento do trabalho.

A partir das dúvidas apresentadas pelos participantes da pesquisa, foi possível adaptar a seleção dos temas abordados no curso, de acordo com as necessidades do público-alvo. Os resultados obtidos com o grupo focal, realizado com servidores que possuem grande experiência nas áreas orçamentária e financeira, também deram suporte à seleção dos conteúdos que constam no protótipo.

Na construção do protótipo, seguiu-se o recomendado por Kenski (2013) sobre ambientação *online* e foram incluídos o fórum de apresentação e acolhimento e o tutorial sobre Moodle para que os estudantes que não possuem familiaridade com a plataforma possam entender como funcionam as ferramentas e também conhecer os códigos de conduta desejáveis em AVAs. De acordo com a autora, os momentos de integração entre estudantes e professores são capazes de tornar a experiência de aprendizagem virtual mais acolhedora.

Decidiu-se por desmembrar os tópicos do curso em pequenas unidades, de modo a tornar mais fácil a assimilação das informações e a promover a sensação de finalização e progresso, conforme preconizado por Moore e Kearsley (2008).

Além disso, a interação é fundamental na motivação em estudar virtualmente, nesse sentido o "estar junto virtual", segundo Valente (2014), é entendido como uma interação em tempo real entre estudante e professor ou entre estudante/estudante, via internet. Essa interação pode ocorrer por meio de *e-mails,* fóruns, murais eletrônicos e videoconferências o que, de acordo com o autor, facilita o processo de aprendizagem e a construção dos saberes. Dessa forma, em cada módulo do curso, foi inserido um fórum para que os estudantes possam interagir durante o curso e tirar dúvidas sobre os conteúdos.

Por fim, o produto educacional foi utilizado e avaliado por três servidores integrantes do quadro da SO, os quais deram nota máxima para os seis quesitos investigados, além de considerarem o protótipo do curso completo, ou seja, sem necessidade de incluir ou excluir algum tópico no conteúdo do curso. Tal resultado motiva a continuação do trabalho até o completo desenvolvimento do protótipo, transformando-se em curso a ser disponibilizado aos TAEs.

Considera-se, assim, que os resultados obtidos foram satisfatórios e o presente trabalho tem o potencial de contribuir para o desenvolvimento profissional de trabalhadores de instituições federais de ensino em ambientes não formais de aprendizagem.

Considera-se que o desenvolvimento do protótipo de alta fidelidade foi o passo inicial para a completa elaboração do curso "Conhecimentos em Orçamento Público Aplicados na Universidade Federal de Santa Catarina". Dessa forma, sugere-se, em um trabalho futuro, que os materiais instrucionais e atividades sejam totalmente elaborados para que o curso possa ser disponibilizado aos TAEs interessados.

Durante a realização desta pesquisa, também foi possível pensar em outras possibilidades. Assim, em trabalhos futuros, sugere-se que o curso desenvolvido no Moodle também possa ser transformado em um MOOC, que fique disponível na página da web da SO, para que os TAEs possam ver ou rever os conteúdos e, dessa forma, tirar dúvidas sobre o tema quando desejarem, sem depender apenas do período em que o curso estiver disponível no AVA Moodle.

Além disso, durante a análise dos dados do grupo focal, percebeu-se que há uma série de temas concernentes à execução financeira da Universidade que podem ser abordados em cursos complementares ao curso sobre orçamento. Dessa forma, sugere-se que em trabalhos futuros seja feita parceria com o DCF, de maneira a construir conjuntamente uma trilha de conhecimento que aborde tanto temas sobre orçamento público como temas sobre execução financeira.

## **Referências**

Almeida, M. de S. (2014). *Elaboração de projeto, TCC, dissertação e tese*: uma abordagem simples, prática e objetiva: Atlas.

Altoé, A. & Penati, M. M. (2006). *O construtivismo e o construcionismo fundamentando a ação docente em ambiente informatizado*. <http://www.cns.uem.br/downl> oad/tecnolocap4.pdf.

Berkun, S. (2000). *The art of UI prototypin*g. https://scottberkun.com/essays/12-the-art-of-ui-prototyping.

Buchenau, M. & Suri, J. F. (2000). *Experience Prototyping.* https://www.researchgate.net/publication/221441600\_Experience\_Prototyping.

Campos, C. J. G. (2004). *Metodologia qualitativa e método clínico-qualitativo*: um panorama geral de seus conceitos e fundamentos.

Flick, U. (2009). *Introdução à Pesquisa Qualitativa*. Artmed.

Gil, A. C. (2008). *Métodos e técnicas de pesquisa social*. Atlas.

Marconi, M. A. & Lakatos, E. M. (2003). *Fundamentos da metodologia científica*. Atlas.

Marconi, M. A., Lakatos, E. M. (2002). *Técnicas de Pesquisa*: planejamento e execução de pesquisas, elaboração, análise e interpretação de dados. Atlas.

Minayo, M. C. S. (2007). *O desafio do conhecimento*: pesquisa qualitativa em saúde. Hucitec.

Moodle (2021). *Sítio Web de apoio à plataforma Moodle*. https://docs.moodle.org/.

Moore, M. G. & Kearsley, G. (2008). *Educação a distância*: uma visão integrada. Cengage Learning.

Moreira, M. A. (2006). *Mapas conceituais e Diagramas V*. https://www.if.ufrgs.br/~moreira/Livro\_Mapas\_conceituais\_e\_Diagramas\_V\_COMPLETO.pdf.

Neris, V. P. de A., et al. (2007). *PACO – A Framework for Planning Learning Activities Supported by Computers*. Mackenzie.

Kenski, I. (2013). *Educação e tecnologias:* novo ritmo da informação. Papirus Editora.

Oliveira, K. M. de et al. (2007). O Uso de modelos e Múltiplos Protótipos na Concepção de Interface do Usuário. *Revista Principia*: divulgação científica e tecnológica do IFPB, 15, 15-29.

Paludo, A. V. (2013). *Orçamento público, AFO e LRF*. Elsevier.

Perry, G. T., Lima, I., Carvalho, F. A., Ramos, C. & Santos, M. (2019). Produção e disponibilização de recursos digitais na UFRGS – A experiência do NAPEAD/SEAD. *Novas Tecnologias na Educação*, 17, 109-121.

Piaget, J. (1990). *Epistemologia genética*. Martins Fontes.

Prodanov, C. C. & Freitas, E. C. de. (2013). *Metodologia do trabalho científico*: métodos e técnicas de pesquisa e do trabalho acadêmico. Feevale.

- Rogers, Y., Sharp, H. & Preece, J. (2013). *Design de interação*: além da interação humano-computador. Bookman.
- Rother, E. T. (2007). Revisão sistemática X revisão narrativa. *Acta paulista de Enfermagem*, 20(2).
- Severino, A. J. (2007). *Metodologia do trabalho científico*. Cortez.
- Silva, L. M. (2004). *Contabilidade governamental*: um enfoque administrativo. Atlas.

Souza, A. C. de, Fialho, F. & Otani, N. (2007). *TCC*: métodos e técnicas. Visual Books.

Stake, R. E. (1999). *Investigación con estudio de casos*. Ediciones Morata.

Valente, J. A. (2014). Blended Learning e as Mudanças no Ensino Superior: a proposta da sala de aula invertida. *Educar em Revista* (Impresso), v79-97.

Yin, R. K. (2001). *Estudo de caso*: planejamento e métodos. Bookman.